**Ordine di pagamento elettronico**

# Come sbrigare i pagamenti in forma elettronica

L'ordine di pagamento elettronico (OPAE)

Con l'ordine di pagamento elettronico (OPAE) sbrigate i vostri pagamenti nazionali e per l'estero e i versamenti dei salari in maniera semplice e sicura utilizzando il vostro software di pagamento o di contabilità finanziaria. In tal modo disponete di una panoramica completa dei vostri creditori.

Il modo più semplice per registrare i pagamenti creditore è servirsi di un lettore di giustificativi.

## **L'ordine di pagamento elettronico (OPAE) per i bonifici in Svizzera e all'estero**

- Preparazione e registrazione degli ordini di pagamento direttamente nel vostro software di pagamento o di contabilità finanziaria.
- Trasmissione elettronica dei dati tramite e-finance, trasferimento file o SWIFT FileAct.
- Consegna come OPAE XML (norma ISO 20022 con pain.001).
- Cancellazione degli ordini e mutazioni possibili in e-finance fino all'esecuzione del pagamento.
- Avviso d'ordine elettronico gratuito (PDF/ISO 20022).
- Software ad hoc dei nostri partner.

## **Come funziona l'OPAE**

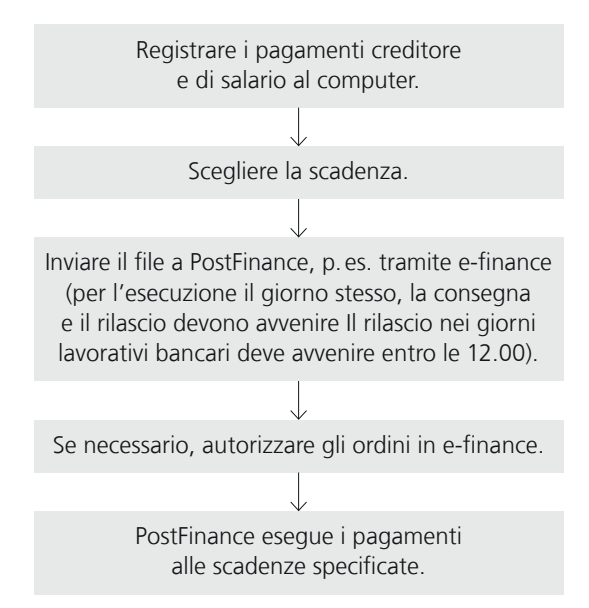

Per i pagamenti da conto postale a conto postale, l'accredito e l'addebito avvengono il giorno stesso. Per i pagamenti bancari e all'estero l'elaborazione e l'inoltro vengono effettuati il giorno della scadenza. PostFinance non ha alcuna influenza sulle disposizioni relative alla valuta e alla disponibilità del denaro versato sul conto del beneficiario. Per maggiori informazioni consultate il sito [postfinance.ch/opae.](https://www.postfinance.ch/it/imprese/prodotti/traffico-dei-pagamenti/effettuare-pagamenti/ordine-di-pagamento-elettronico.html)

In caso di versamenti di salario, gli importi vengono addebitati a tutti i destinatari il giorno di valuta.

## **Versamento dei salari mediante OPAE**

Elaboriamo il versamento dei salari separatamente dagli altri pagamenti. Questo accelera i pagamenti e contribuisce alla soddisfazione del personale. Dovete solo segnalare i file che concernono i versamenti di salario.

## **Altri vantaggi**

- Elaborazione dei salari senza ritardo tra valuta e disponibilità, a prescindere dal fatto che i vostri collaboratori siano titolari di un conto postale o bancario.
- Discrezione assoluta grazie alla possibilità di definire limitazioni a seconda dell'utente e-finance per l'autorizzazione e la visualizzazione dettagliata degli ordini di pagamento dei salari (p. es. soppressione degli importi dei salari versati).
- Comunicazione gratuita via SMS o e-mail in caso di mancata copertura del conto o di manca ta autorizzazione di un ordine.

## **Prezzi**

Tutte le tariffe sono disponibili su [postfinance.ch/prezzi-cc.](https://www.postfinance.ch/prezzi-cc)

### **Ulteriori informazioni**

Al sito [postfinance.ch/opae](https://www.postfinance.ch/it/imprese/prodotti/traffico-dei-pagamenti/effettuare-pagamenti/ordine-di-pagamento-elettronico.html) troverete maggiori dettagli nonché un manuale e le specifiche tecniche OPAE per il download in formato PDF.

Siamo raggiungibili telefonicamente al numero 0848 888 900 (in Svizzera max CHF 0.08/min).

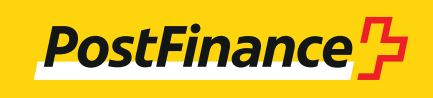